# Blank Data Export Issue Reproduction

#### Issue overview

When editing a survey response, all NULL data items become instead blank.

When exporting survey responses with Answers set to Question Codes + Convert Y/N to 1/2, blank data items for Yes/No questions are exported as 2.

### Reproduction of the issue

#### Create test survey

Two questions, one of which is a Yes/No that is only displayed if the other is answered a certain way, so as to produce naturally NULL data. In every response in which Q113 is not asked, the data will be NULL.

| Question su        | Immary Q13 (ID: 4056)      | Question summary Q113 (ID: 4057) |                             |  |
|--------------------|----------------------------|----------------------------------|-----------------------------|--|
| Question group:    | Test group (ID:395)        | Question group:                  | Test group (ID:395)         |  |
| Code:              | Q13 : (Mandatory question) | Code:                            | Q113 : (Mandatory question) |  |
| Question:          | blahl blah 1 2 3 4         | Question:                        | blah blah yes no            |  |
| Help:              |                            | Help:                            |                             |  |
| Туре:              | List (radio)               | Туре:                            | Yes/No                      |  |
| Mandatory:         | Yes                        | Mandatory:                       | Yes                         |  |
| Relevance equation | m: <mark>1</mark>          | Relevance equation               | on: <mark>Q13 == 3</mark>   |  |

#### Submit a few surveys, some with null data for the Yes/No question

In Limesurvey's responses view:

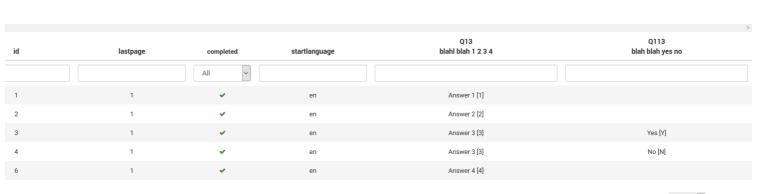

Displaying 1-5 of 5 result(s). 10 v rows per page

Display mode: Extended Compact

In the database:

| limesurvey.survey_ | 819672: 5 | i Zeilen | gesamt |
|--------------------|-----------|----------|--------|
|                    |           |          |        |

| 🤌 id | 🔎 token | submitdate          | lastpage | startlanguage | 819672X395X4056 | 819672X395X4057 |
|------|---------|---------------------|----------|---------------|-----------------|-----------------|
| 1    | (NULL)  | 1980-01-01 00:00:00 | 1        | en            | 1               | (NULL)          |
| 2    | (NULL)  | 1980-01-01 00:00:00 | 1        | en            | 2               | (NULL)          |
| 3    | (NULL)  | 1980-01-01 00:00:00 | 1        | en            | 3               | Y               |
| 4    | (NULL)  | 1980-01-01 00:00:00 | 1        | en            | 3               | N               |
| 6    | (NULL)  | 1980-01-01 00:00:00 | 1        | en            | 4               | (NULL)          |

Note that the empty responses for Q113, where the question was not asked, are NULL values in the database.

#### Edit the last response

You needn't change anything, but definitely don't set the Yes/No question's response to anything.

|                                      | 🗸 Save 🗹 Sa         | ave and close Close |
|--------------------------------------|---------------------|---------------------|
| Data entry - Editing response (ID 6) |                     |                     |
| 0-meland                             |                     |                     |
| Completed                            | Yes                 | ~                   |
| Response ID                          | 6                   |                     |
| Date submitted                       | 1980-01-01 00:00:00 |                     |
| Start language                       | en                  |                     |
| blahl blah 1 2 3 4                   | Answer 4            | ~                   |
| blah blah yes no                     | Please choose       | ~                   |
|                                      |                     |                     |

## Inspect the responses again

In Limesurvey:

Display mode: Extended Compact

| id | lastpage | completed | startlanguage | Q13<br>blahl blah 1 2 3 4 | Q113<br>blah blah yes no |
|----|----------|-----------|---------------|---------------------------|--------------------------|
|    |          | All       |               |                           |                          |
| 1  | 1        | ~         | en            | Answer 1 [1]              |                          |
| 2  | 1        | ~         | en            | Answer 2 [2]              |                          |
| 3  | 1        | ~         | en            | Answer 3 [3]              | Yes [Y]                  |
| 4  | 1        | ~         | en            | Answer 3 [3]              | No [N]                   |
| 6  | 1        | ~         | en            | Answer 4 [4]              |                          |
|    |          |           |               |                           |                          |

Displaying 1-5 of 5 result(s). 10 v rows per page

In the database:

#### limesurvey.survey\_819672: 5 Zeilen gesamt

| 🤌 id | 🔌 token | submitdate          | lastpage | startlanguage | 819672X395X4056 | 819672X395X4057 |
|------|---------|---------------------|----------|---------------|-----------------|-----------------|
| 1    | (NULL)  | 1980-01-01 00:00:00 | 1        | en            | 1               | (NULL)          |
| 2    | (NULL)  | 1980-01-01 00:00:00 | 1        | en            | 2               | (NULL)          |
| 3    | (NULL)  | 1980-01-01 00:00:00 | 1        | en            | 3               | Y               |
| 4    | (NULL)  | 1980-01-01 00:00:00 | 1        | en            | 3               | N               |
| 6    | (NULL)  | 1980-01-01 00:00:00 | 1        | en            | 4               |                 |

Note that the edited reponse (#6) now has a blank entry (empty string) instead of a NULL entry (no data).

Export the data with various response options and inspect the results

| Responses                       |
|---------------------------------|
| Answer codes Full answers       |
| Convert Y to: 1 Convert N to: 2 |
|                                 |

|   | A  | В            | С        | D             | E   | F    |
|---|----|--------------|----------|---------------|-----|------|
| 1 | id | submitdate   | lastpage | startlanguage | Q13 | Q113 |
| 2 | 1  | 1980-01-01 0 | 1        | en            | 1   |      |
| 3 | 2  | 1980-01-01 0 | 1        | en            | 2   |      |
| 4 | 3  | 1980-01-01 0 | 1        | en            | 3   | 1    |
| 5 | 4  | 1980-01-01 0 | 1        | en            | 3   | 2    |
| 6 | 6  | 1980-01-01 0 | 1        | en            | 4   | 2    |

Note that the Q113 answer for resopnse #6 has come out as 2 instead of blank

| Responses         |                 |
|-------------------|-----------------|
| Answer codes Full | answers         |
| Convert Y to: 1   | Convert N to: 2 |
|                   |                 |

| - 24 | А  | В            | С        | D             | E   | F    |
|------|----|--------------|----------|---------------|-----|------|
| 1    | id | submitdate   | lastpage | startlanguage | Q13 | Q113 |
| 2    | 1  | 1980-01-01 0 | 1        | en            | 1   |      |
| 3    | 2  | 1980-01-01 0 | 1        | en            | 2   |      |
| 4    | 3  | 1980-01-01 0 | 1        | en            | 3   | Y    |
| 5    | 4  | 1980-01-01 0 | 1        | en            | 3   | N    |
| 6    | 6  | 1980-01-01 0 | 1        | en            | 4   |      |

Note that the Q113 answer for response #6 has correctly come out blank

| Responses                       |              |   |   |   |  |   |  |
|---------------------------------|--------------|---|---|---|--|---|--|
| Answer code                     | Full answers |   |   |   |  |   |  |
| Convert Y to: 1 Convert N to: 2 |              |   |   |   |  |   |  |
|                                 |              |   |   |   |  |   |  |
| A A                             | P            | C | D | F |  | E |  |

|   | A  | В            | С        | D             | E        | F    |
|---|----|--------------|----------|---------------|----------|------|
| 1 | id | submitdate   | lastpage | startlanguage | Q13      | Q113 |
| 2 | 1  | 1980-01-01 0 | 1        | en            | Answer 1 | N/A  |
| 3 | 2  | 1980-01-01 0 | 1        | en            | Answer 2 | N/A  |
| 4 | 3  | 1980-01-01 0 | 1        | en            | Answer 3 | Yes  |
| 5 | 4  | 1980-01-01 0 | 1        | en            | Answer 3 | No   |
| 6 | 6  | 1980-01-01 0 | 1        | en            | Answer 4 | N/A  |

Note that the Q113 answer for response #6 has correctly come out as N/A

| Responses                       |              |  |  |  |  |
|---------------------------------|--------------|--|--|--|--|
| Answer codes                    | Full answers |  |  |  |  |
| Convert Y to: 1 Convert N to: 2 |              |  |  |  |  |
|                                 |              |  |  |  |  |

|   | Α  | В            | С        | D             | E        | F    |
|---|----|--------------|----------|---------------|----------|------|
| 1 | id | submitdate   | lastpage | startlanguage | Q13      | Q113 |
| 2 | 1  | 1980-01-01 0 | 1        | en            | Answer 1 | N/A  |
| 3 | 2  | 1980-01-01 0 | 1        | en            | Answer 2 | N/A  |
| 4 | 3  | 1980-01-01 0 | 1        | en            | Answer 3 | Yes  |
| 5 | 4  | 1980-01-01 0 | 1        | en            | Answer 3 | No   |
| 6 | 6  | 1980-01-01 0 | 1        | en            | Answer 4 | N/A  |

Note that the Q113 answer for response #6 has correctly come out as N/A

#### Summary of findings

Two things are happening that should not:

- 1. When the response was edited, the NULL entry for the unanswered Q113 response was changed from NULL to an empty string.
- 2. When the responses were exported as 'answer codes' with 'Y' and 'N' converted to 1 and 2 respectively, those empty strings were incorrectly exported as 2 instead of no data.